# Vincent van Gogh: Das Nachtcafé, 1888

Aufgaben

## Adaptieren und verfremden – Tutorial zur Bildbearbeitung mithilfe von GIMP

#### Aufgaben:

- 1. Fotografieren Sie eine typische Alltagsszene bei Tageslicht, wo Menschen zusammentreffen. Lassen Sie sich bei Ihrer Motivwahl von folgenden drei Bildern a, b und c anregen, die Vincent van Gogh alle 1888 in Arles schuf:
	- Entscheiden Sie zunächst, ob Sie entweder vereinzelte Personen ( $\rightarrow$  siehe Bild a), dicht gedrängte Menschenmassen ( $\rightarrow$  siehe Bild b) oder verstreute Menschengruppen ( $\rightarrow$  siehe Bild c) zeigen wollen.
	- Wählen Sie dann zwischen Innenraum ( $\rightarrow$  siehe Bild a + b) oder Außenraum/Straßenszene  $(\rightarrow$  siehe Bild c).

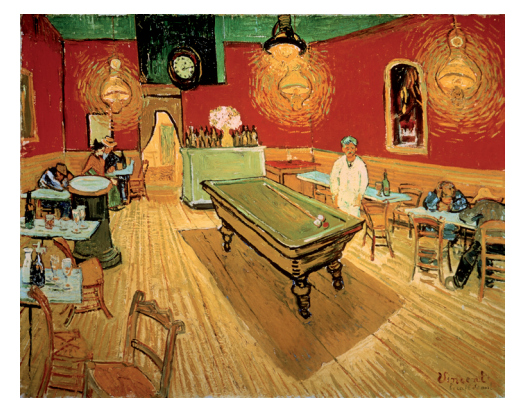

a | Vincent van Gogh: Das Nachtcafé 1888, Öl auf Leinwand, 72 × 92 cm, Yale University Art Gallery, New Haven Foto: akg-images (André Held), Berlin

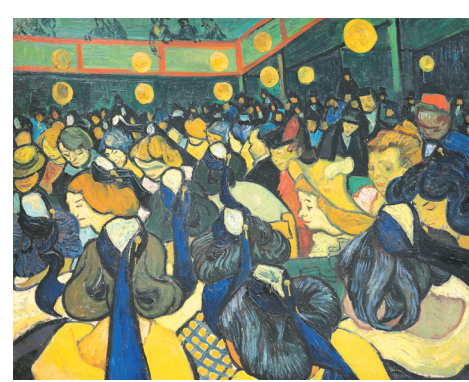

b | Vincent van Gogh: Tanzsaal in Arles 1888, Öl auf Leinwand, 65 x 81 cm, Musée d'Orsay, Paris Foto: akg-images (De Agostini Picture Lib.), Berlin

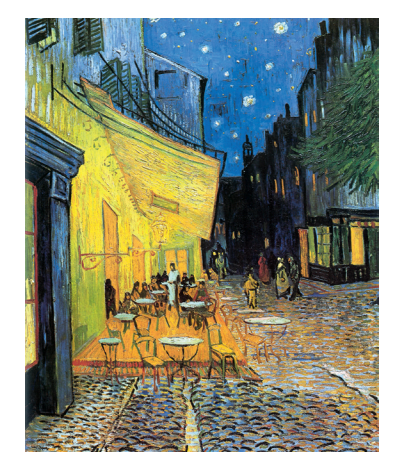

MOTIV

KREATIV KÜNSTLER **MOTIV** 

c | Vincent van Gogh: Terrasse des Cafés an der Place du Forum in Arles am Abend 1888, Öl auf Leinwand, 81 x 65,5 cm, Rijksmuseum Kröller-Müller, Otterlo Foto: akg-images, Berlin

2. Verfremden Sie in einem weiteren Schritt Ihre Fotografie, indem Sie die Tagszene ins Gegenteil verkehren und stattdessen eine Nachtszene kreieren.

Nutzen Sie dazu das Bildbearbeitungsprogramm GIMP und ggf. das GIMP-Tutorial auf der nächsten Seite.

 Hier lernen Sie die Anwendung von Füll-, Weichzeichnen- und Auswahlwerkzeug kennen. Zudem verändern Sie mithilfe von Filtern und Farbeinstellungen Ihre Fotografie von Tag zu Nacht.

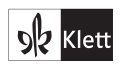

Vincent van Gogh: Das Nachtcafé, 1888

KREATIV KÜNSTLER MOTIV

### **MOTIV**

Lösungsvorschlag

### Adaptieren und verfremden – Tutorial zur Bildbearbeitung mithilfe von GIMP

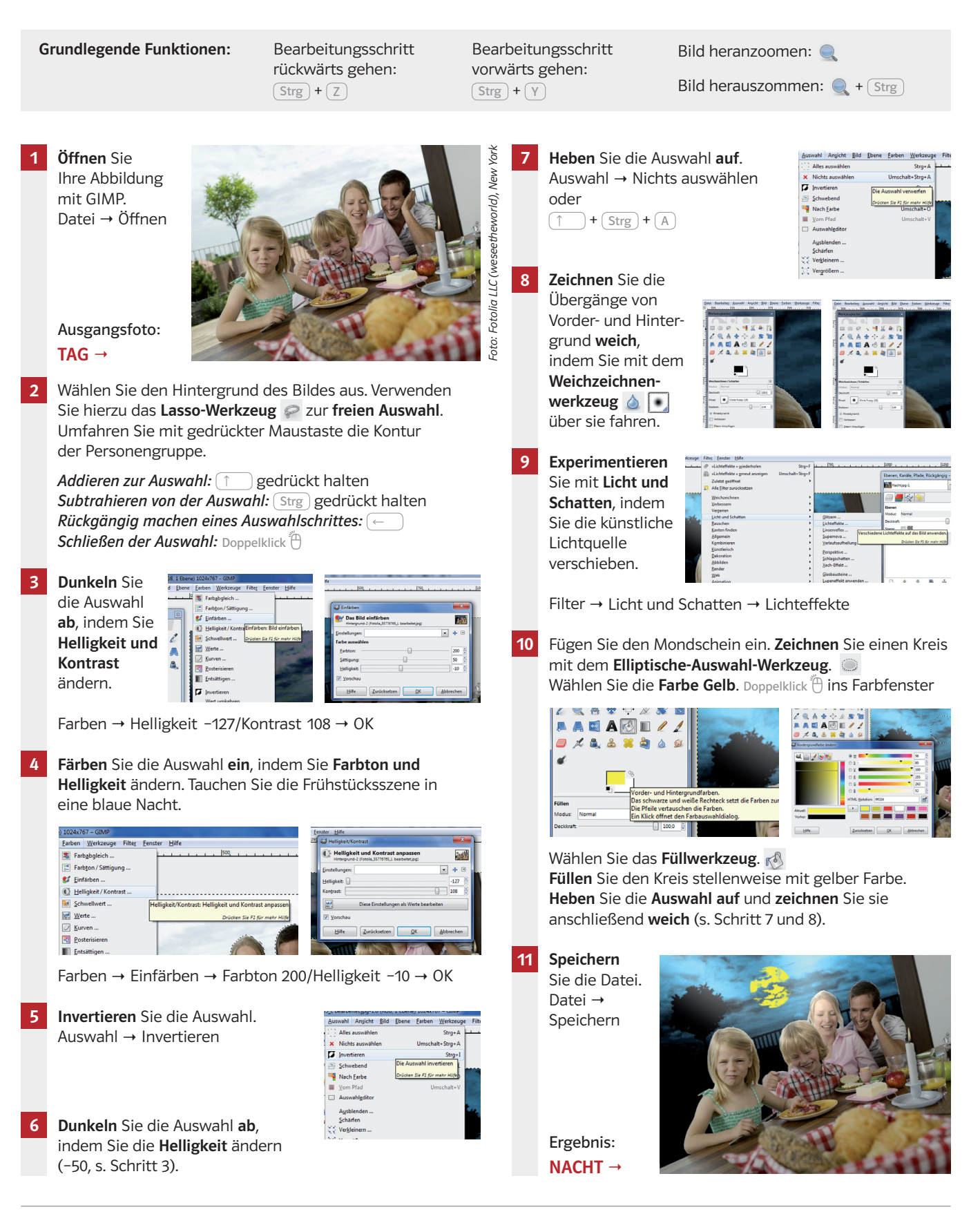

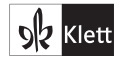

© Ernst Klett Verlag GmbH, Stuttgart 2014 | www.klett.de | Alle Rechte vorbehalten. Von diesem Arbeitsblatt ist die Vervielfältigung für den eigenen Unterricht gestattet. Für inhaltliche Veränderungen durch Dritte übernimmt der Verlag keine Verantwortung.

Autorin: Nadine Theinert Redaktion: Dörte Pankalla/Annika Wiedemann Layout und Gestaltung: Alexander Della Giustina